## Exeter College [Student Induction]

## Getting Started with Microsoft Teams

## Access your Class Team

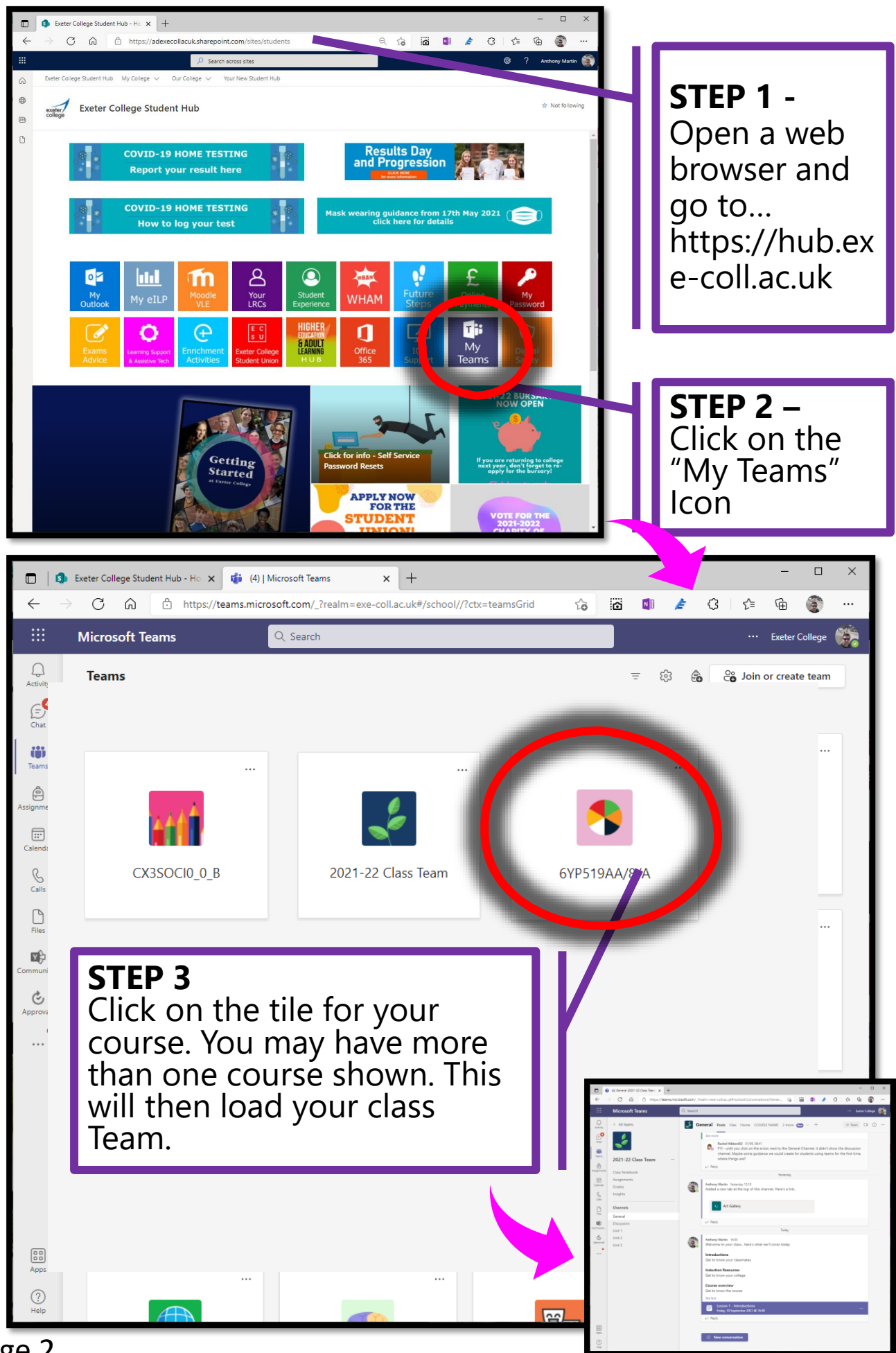

## Join a Remote Lesson

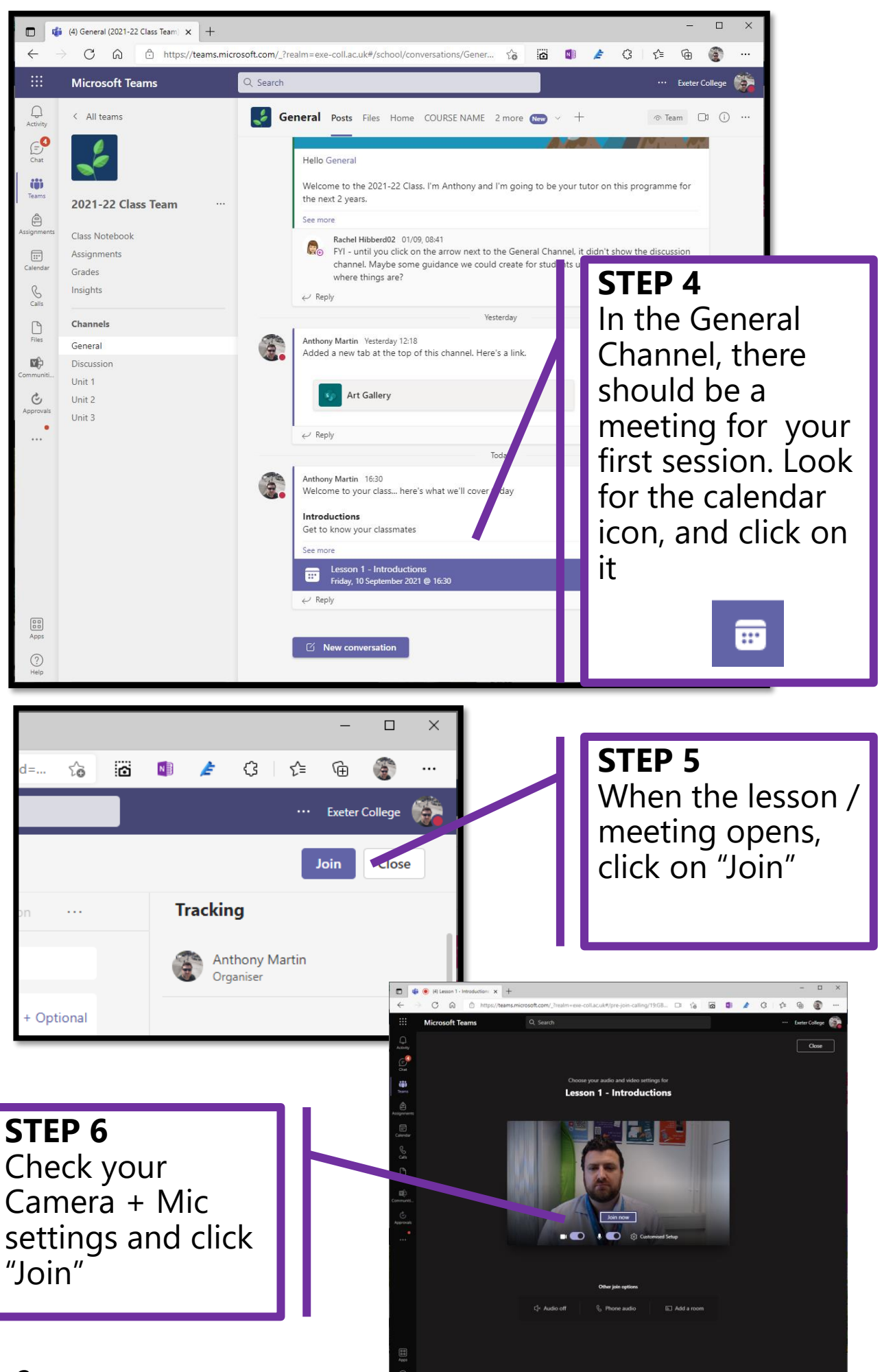

Page 3